#### [ACTIONCAM-467] ファローアップ顧客調査  $\odot$

作成日: 29/5/16 5:24 午前 - 更新日: 03/1/17 2:02 午後

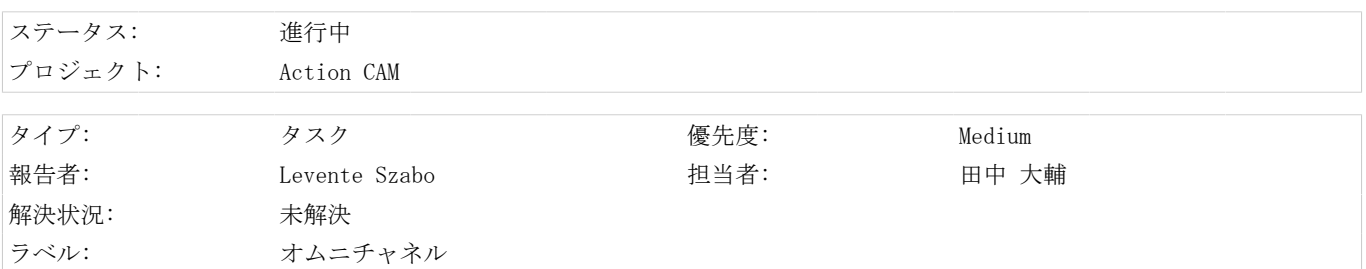

#### 説明

顧客調査の結果が正しくありません。要約を確認してください。

## 1. 目標設定および具体的な行動計画:

調査対象、タイミング、配布、データの収集/分析方法など、調査の目的を明示します。現在の自社の位置づけを明確にし、 将来の目標を設定します。どの測定基準が重要であるかを確認し、リアルタイムの分析ダッシュボードを作成します。アン ケート送付の正確なタイミング(たとえば、客先送付の翌日またはお客様からサポートチームへの問い合わせの直後など)を 決定します。

# 2. 複数チャネル経由でのアンケート実施およびフィードバックの回収:

現在の顧客満足度調査のチャネルは、消費者が好む手段(音声、テキスト、電子メール、スマートフォンのアプリ、ウェブ) を反映しています。複数のチャネルでアンケート依頼を送付することで、回収可能なアンケート回答数を増やすことが出来ま す。

### サンプル スタイル:

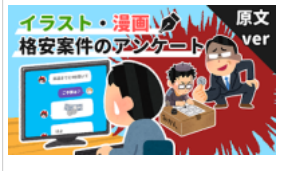

添付ファイル

平成27年度顧客満足度調査結果 - いわて産業振興センター.pdf (15 kB)

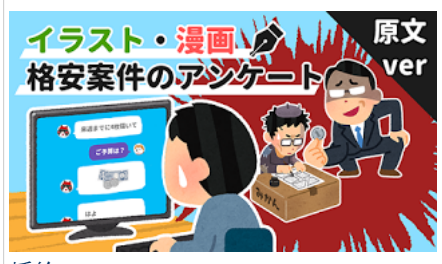

挿絵.png (79 kB)